## **HYDRAULIC DRIVE**

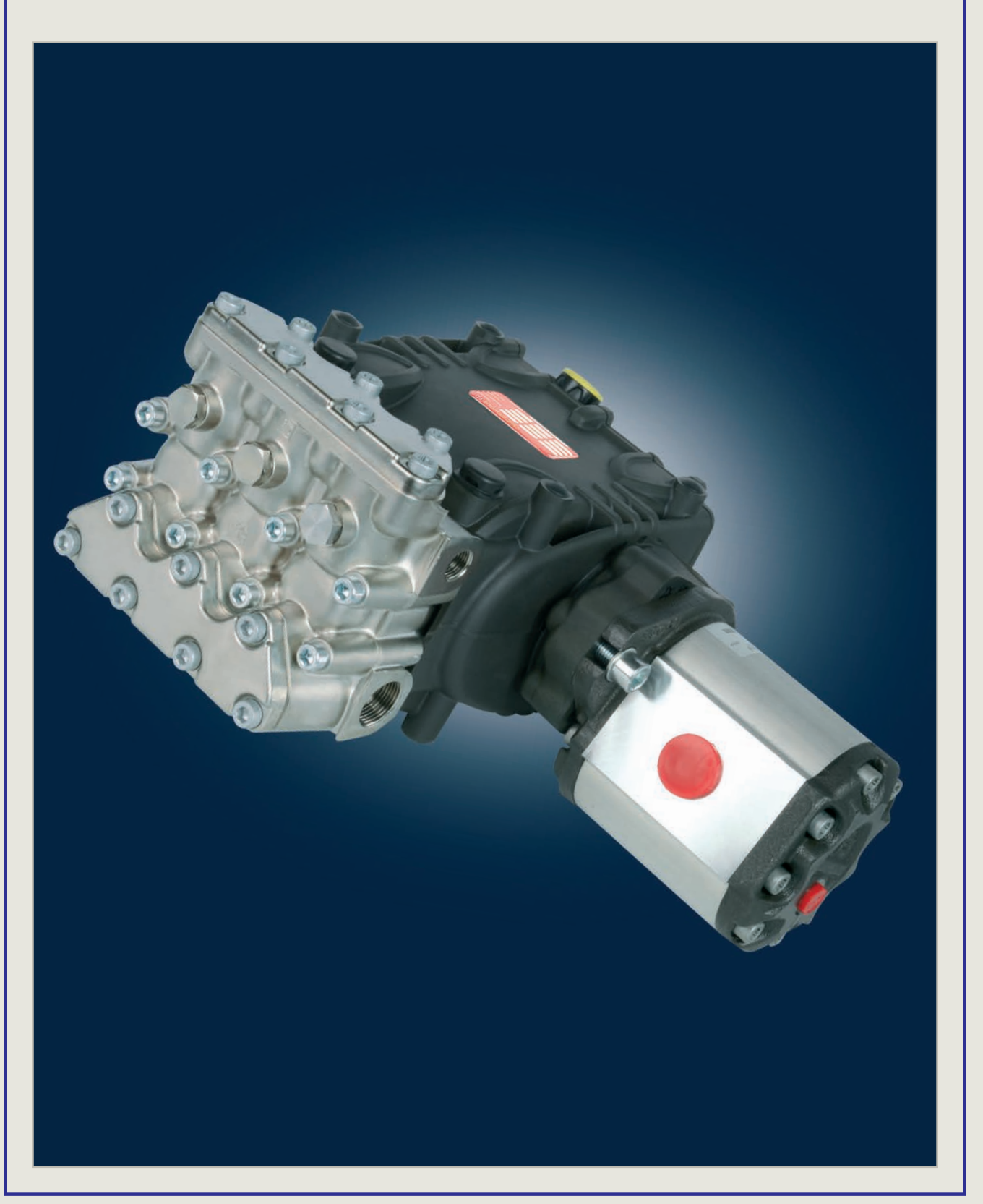

## **SPECIAL SERIES**

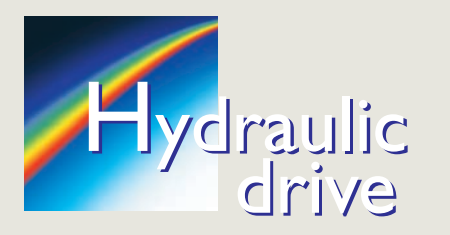

**Solutions for hydraulic motors** Solutions pour moteurs hydrauliques Lösungen für Hydraulikmotoren Soluciones para motores hidráulicos Soluzioni per motori idraulici

PUMPS WITH FLANGE ACCORDING TO FLOW RATE POMPES AVEC BRIDE ORDONNÉES SUIVANT LE DÉBIT PUMPEN MIT FLANSCH NACH FÖRDERLEISTUNG ANGEORDNET BOMBAS CON BRIDA EN ORDEN DE CAUDAL POMPE CON FLANGIA IN ORDINE DI PORTATA

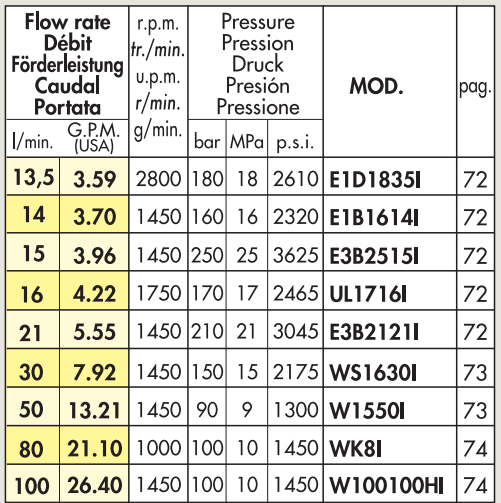

**FLANGES - BRIDES - FLANSCHE BRIDAS - FLANGE** 

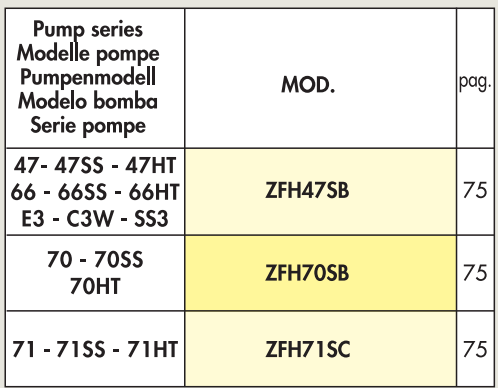

PUMPS WITH HYDRAULIC MOTOR ACCORDING TO FLOW RATE POMPES AVEC MOTEUR HYDRAULIQUE ORDONNÉES SUIVANT LE DÉBIT PUMPEN MIT HYDRAULIKMOTOR NACH FÖRDERLEISTUNG ANGEORDNET BOMBAS CON MOTOR HIDRÀULICO EN ORDEN DE CAUDAL POMPE CON MOTORE IDRAULICO IN ORDINE DI PORTATA

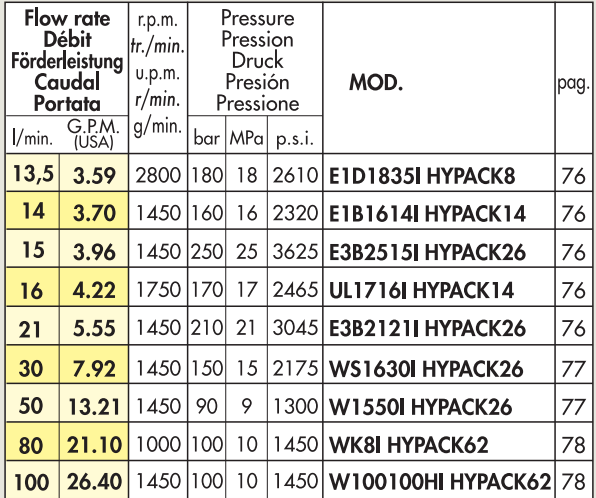

PUMPS WITH FLANGE ACCORDING TO PRESSURE POMPES AVEC BRIDE ORDONNÉES SUIVANT LA PRESSION PUMPEN MIT FLANSCH NACH DRUCK ANGEORDNET BOMBAS CON BRIDAEN ORDEN DE PRESIÓN POMPE CON FLANGIA IN ORDINE DI PRESSIONE

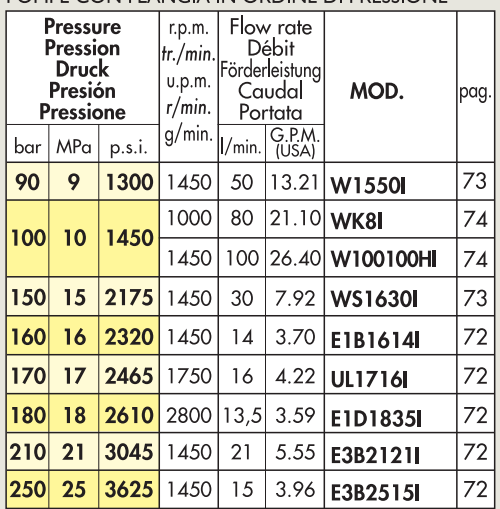

FLEXIBLE COUPLINGS - ACCOUPLEMENTS ELASTIQUES ELASTISCHE KUPPLUNGEN - ACOPLAMIENTOS ELASTICOS **GIUNTI ELASTICI** 

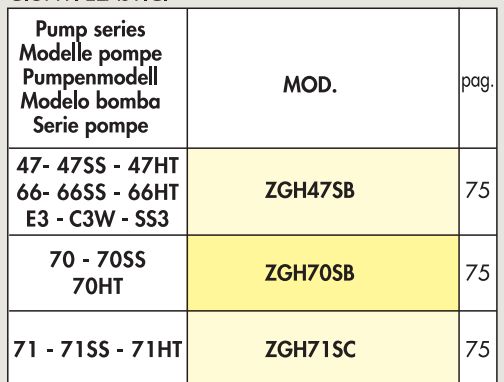

PUMPS WITH HYDRAULIC MOTOR ACCORDING TO PRESSURE POMPES AVEC MOTEUR HYDRAULIQUE ORDONNÉES SUIVANT LA PRESSION PUMPEN MIT HYDRAULIKMOTOR NACH DRUCK ANGEORDNET BOMBAS CON MOTOR HIDRÀULICO ORDEN DE PRESIÓN POMPE CON MOTORE IDRAULICO IN ORDINE DI PRESSIONE

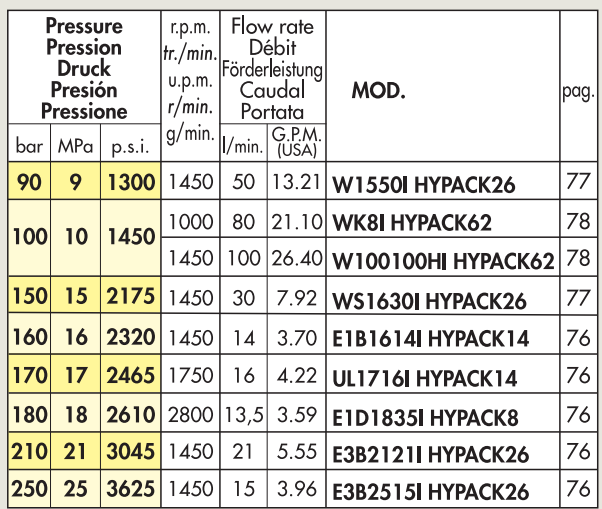

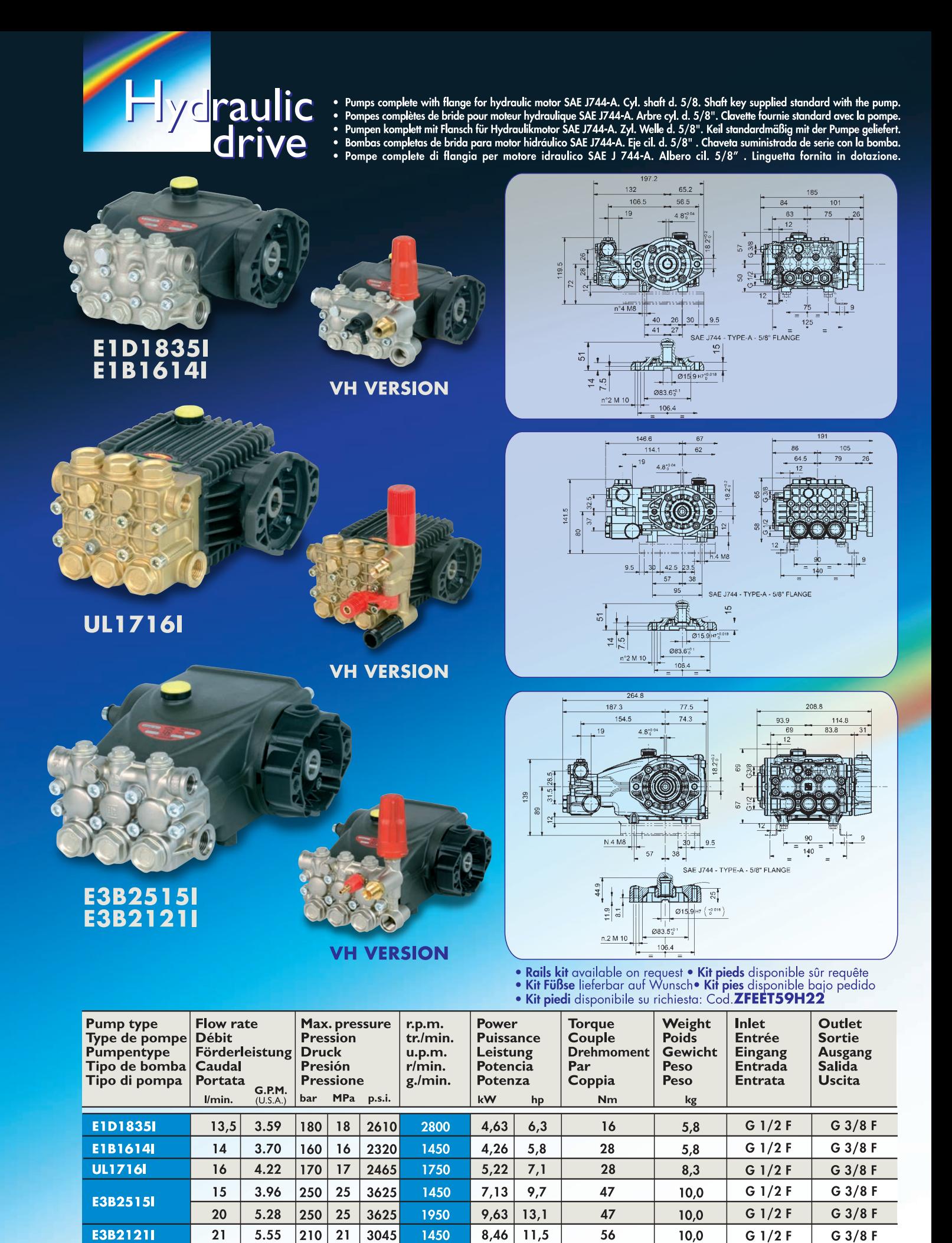

Inlet - Outlet: the dimensions shown are referred to the pump without valve / Entrée - Sortie: Les dimensions indiquées se refèrent à la pompe sans régulateur / Eingang - Ausgang: Die angegebenen Maße beziehen sich auf die Pumpe ohne Druckregelventil / Entrada - Salida: Las dimensiones indicadas se refieren a la bomba sin regulador / Entrata - Uscita: Le misure indicate sono riferite alla pompa senza valvola

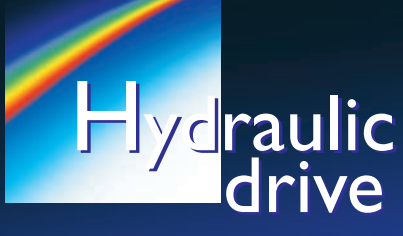

• Pumps complete with flange for hydraulic motor SAE J744-A. Cyl. shaft d. 5/8. Shaft key supplied standard with the pump.<br>• Pompes complètes de bride pour moteur hydraulique SAE J744-A. Arbre cyl. d. 5/8". Clavette fourn

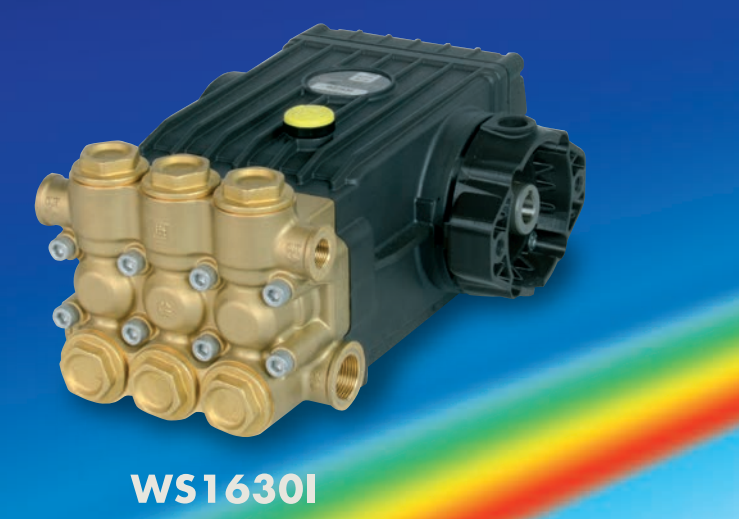

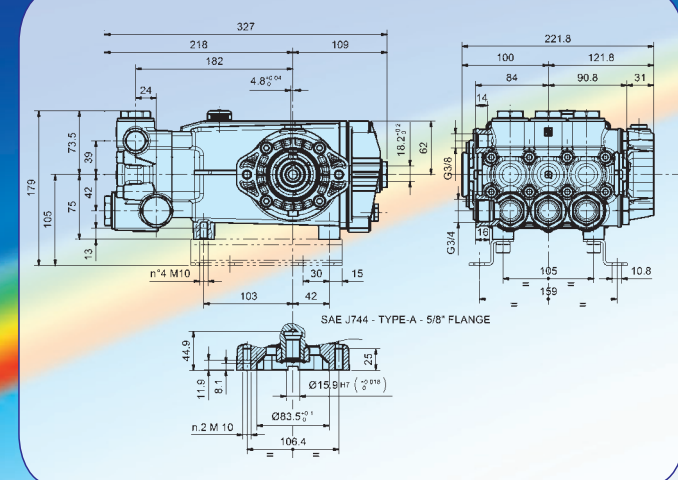

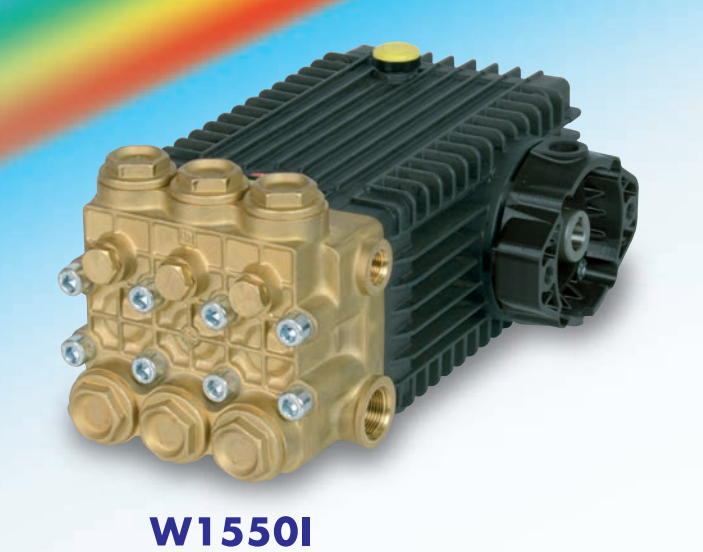

 $340.$  $244.5$  $\frac{1}{10}$  $4.81$  $n^{\circ}4$  M1 **TYPE-A - 5/8"** FLANGE SAF 1744  $\frac{1}{2}$  $\frac{1}{2}$  215.9 Hz  $\frac{1}{2}$  $083.5^{+0.1}_{-0.00}$  $n.2N$  $\frac{-}{106.4}$ 

· Rails kit available on request · Kit pieds disponible sûr requête

- · Kit Füßse lieferbar auf Wunsch• Kit pies disponible bajo pedido
- · Kit piedi disponibile su richiesta: Cod. ZFEET47H30

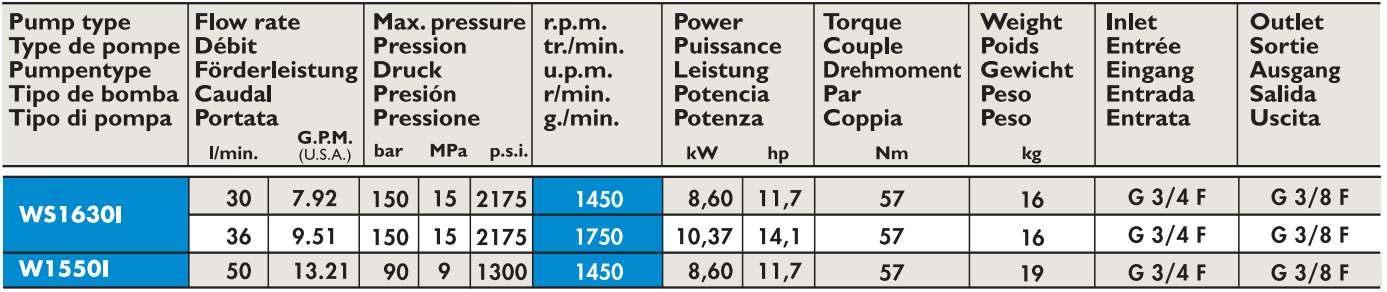

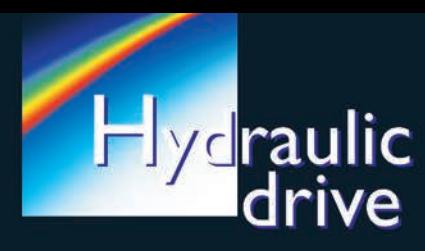

• Pumps complete with flange for hydraulic motor SAE J744-B. Splined Shaft 13T - 16/32 DP.<br>• Pompes complètes de bride pour moteur hydraulique SAE J744-B. Arbre cannelé 13T - 16/32 DP.<br>• Pumpen komplett mit Flansch für Hyd

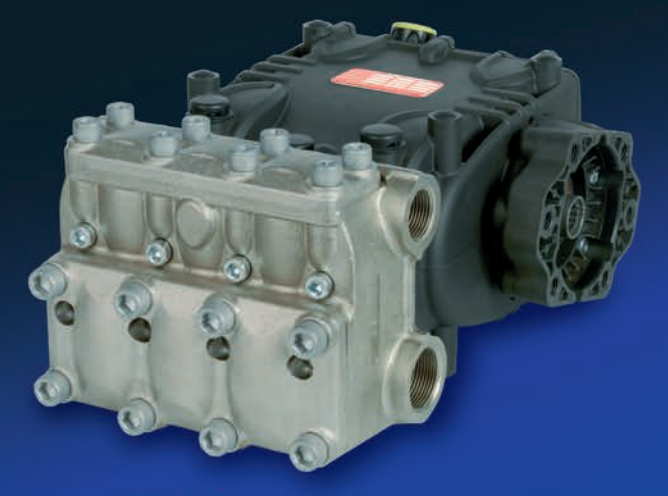

**WK81** 

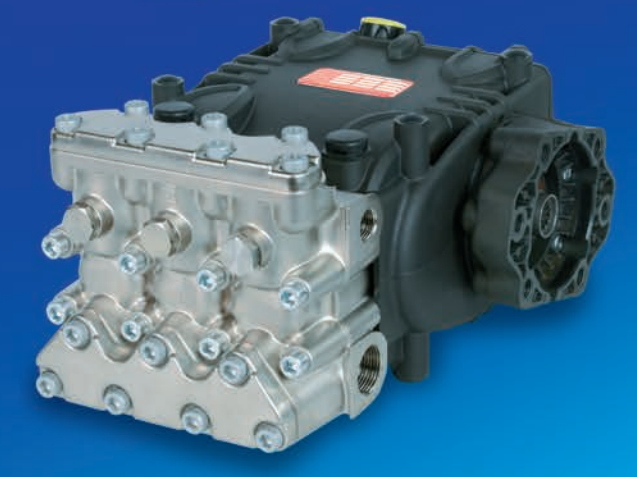

**W100100HI** 

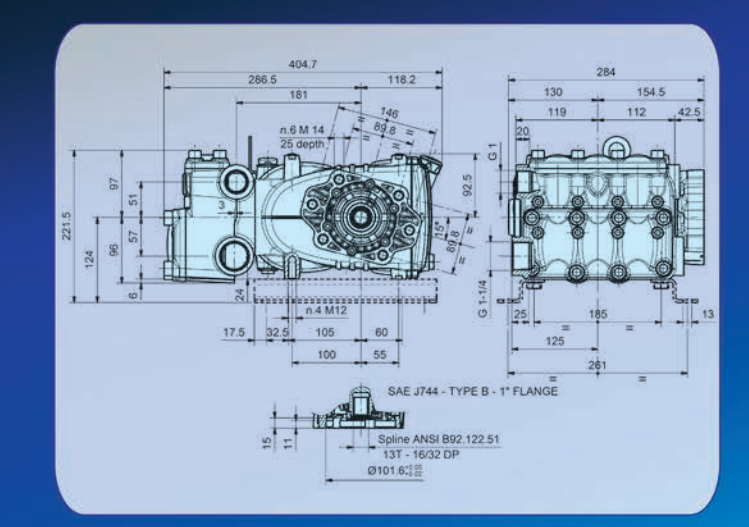

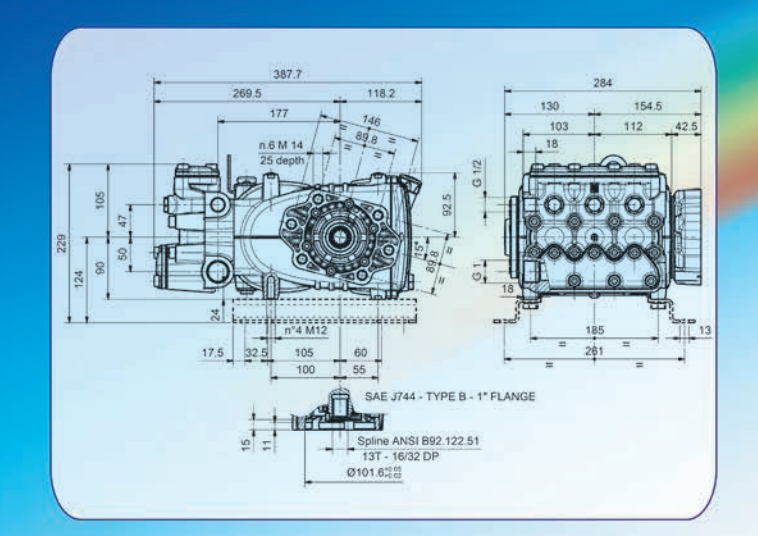

- Rails kit available on request Kit pieds disponible sûr requête<br>• Kit Füßse lieferbar auf Wunsch• Kit pies disponible bajo pedido
- 
- · Kit piedi disponibile su richiesta: Cod. ZFEET68H34

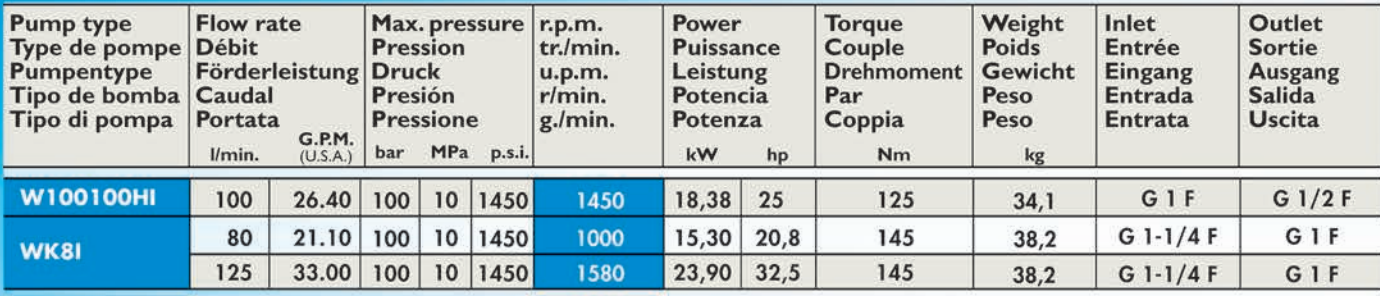

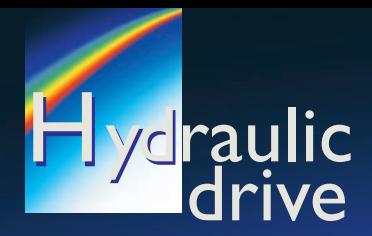

. Flanges and couplings to couple pumps from series E3-C3W-SS3-47-47SS-47HT-66-66SS-66HT-70-70SS-70HT-71-71SS-71HT to hydraulic motors SAE J 744 - Types B and C.

· Brides et accouplements pour accoupler les pompes des séries E3-C3W-SS3-47-47SS-47HT-66-66SS-66HT-70-70SS-70HT-71-71SS-71HT à moteurs hydrauliques SAE J 744 - types B et C.

· Flansche und Kupplungen für Antrieb von Pumpen der Serien E3-C3W-SS3-47-47SS-47HT-66-66SS-66HT-70-70SS-70HT-71-71SS-71HT mit Hydraulikmotoren SAE J 744 - Type B und C.

· Bridas y acoplamientos para acoplar bombas de las series E3-C3W-SS3-47-47SS-47HT-66-66SS-66HT-70-70SS-70HT-71-71SS-71HT con motores hidráulicos SAE J 744 - tipos B y C.

· Flange e giunti per accoppiamento pompe serie E3-C3W-SS3-47-47SS-47HT-66-66SS-66HT-70-70SS-70HT-71-71SS-71HT a motori idraulici SAE J 744 tipo B e tipo C.

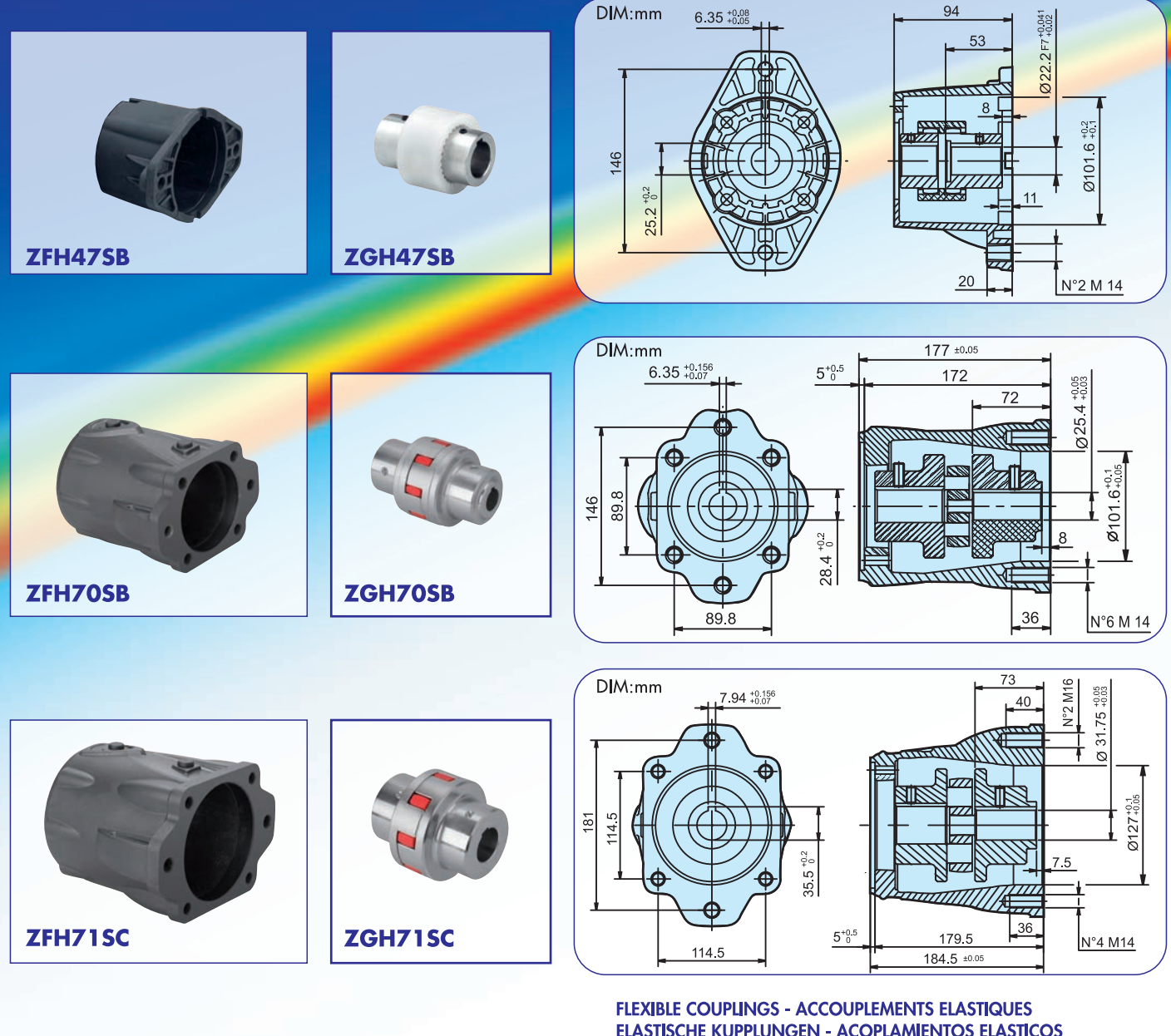

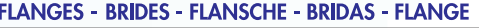

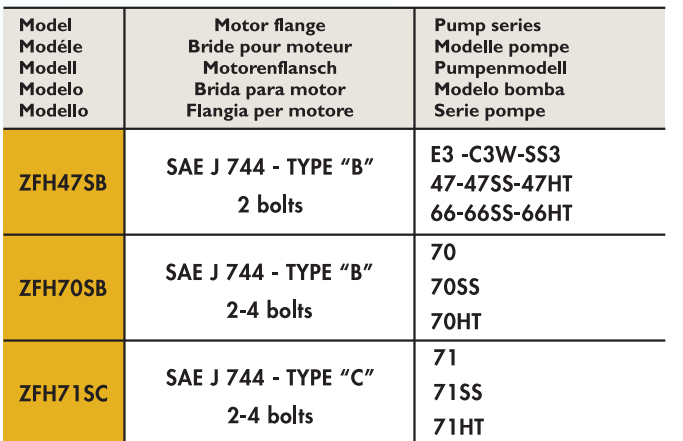

## **ELASTISCHE KUPPLUNGEN - ACOPLAMIENTOS ELASTICOS GIUNTI ELASTICI**

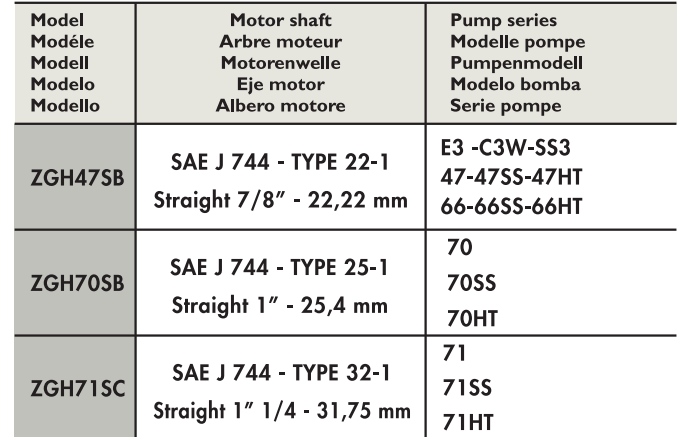

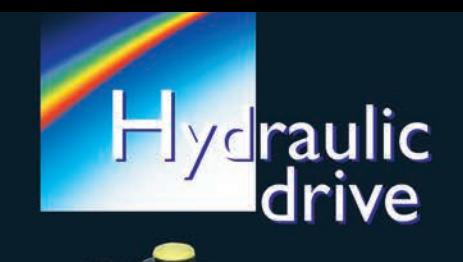

- · Pumps complete with hydraulic motor.
- Pompes complètes de moteur hydraulique.<br>• Pompes complètes de moteur hydraulique.<br>• Pumpen komplett mit hydraulikmotor.
- 
- 
- Fomper Kompten film Hydraumkhistor.<br>• Bombas completas de motor hidráulico.<br>• Pompe complete di motore idraulico.

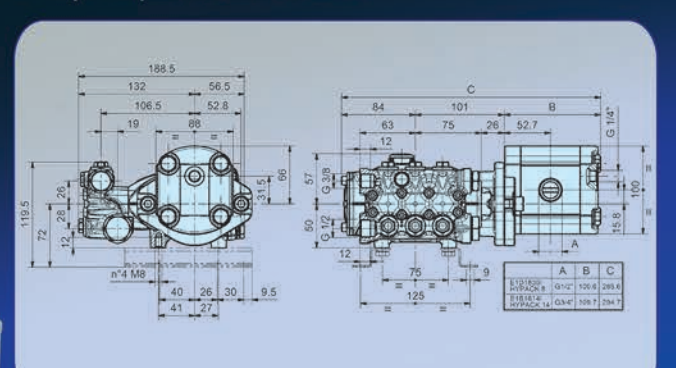

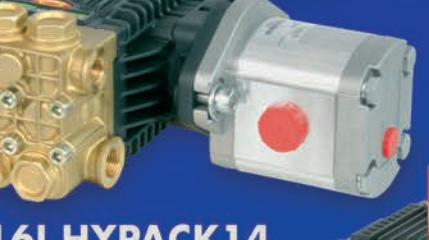

UL1716I HYPACK14

**E1D18351 HYPACK8**<br>E1B16141 HYPACK14

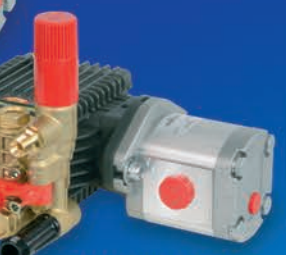

**VH VERSION** 

**VH VERSION** 

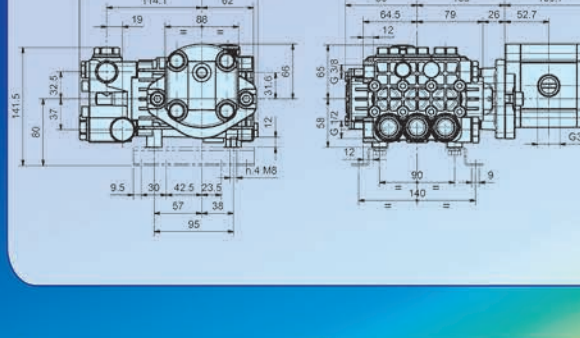

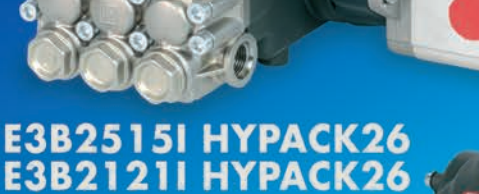

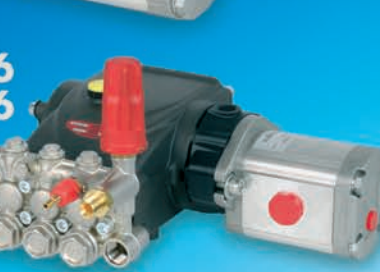

• Rails kit available on request • Kit pieds disponible sûr requête<br>• Kit Füßse lieferbar auf Wunsch• Kit pies disponible bajo pedido<br>• Kit piedi disponibile su richiesta: Cod. ZFEET59H22

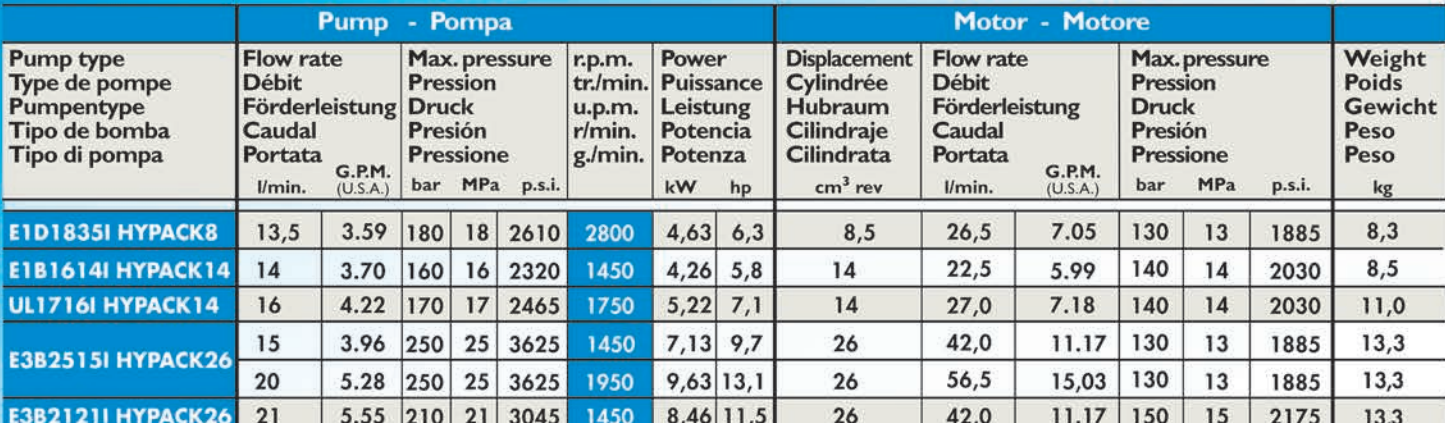

**VH VERSION** 

Inlet - Outlet: the dimensions shown are referred to the pump without valve / Entrée - Sortie: Les dimensions indiquées se refèrent à la pompe sans<br>régulateur / Eingang - Ausgang: Die angegebenen Maße beziehen sich auf die

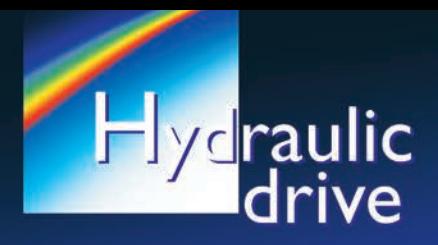

- 
- 
- 
- Pumps complete with hydraulic motor.<br>• Pompes complètes de moteur hydraulique.<br>• Pumpen komplett mit hydraulikmotor.<br>• Bombas completas de motor hidráulico.<br>• Pompe complete di motore idraulico.
- 

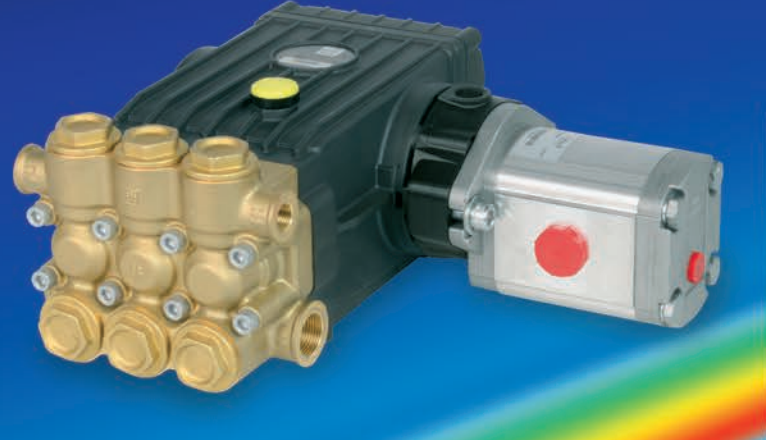

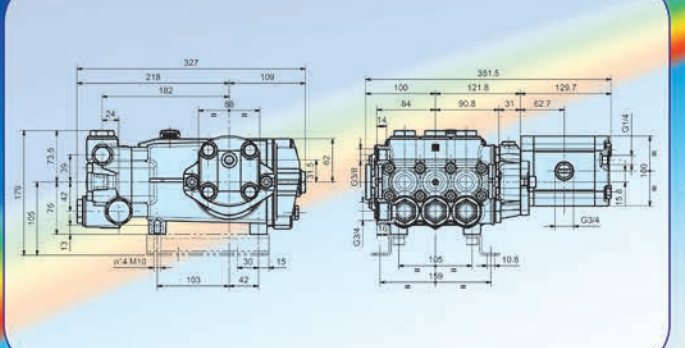

## **WS1630I HYPACK26**

**W1550I HYPACK26** 

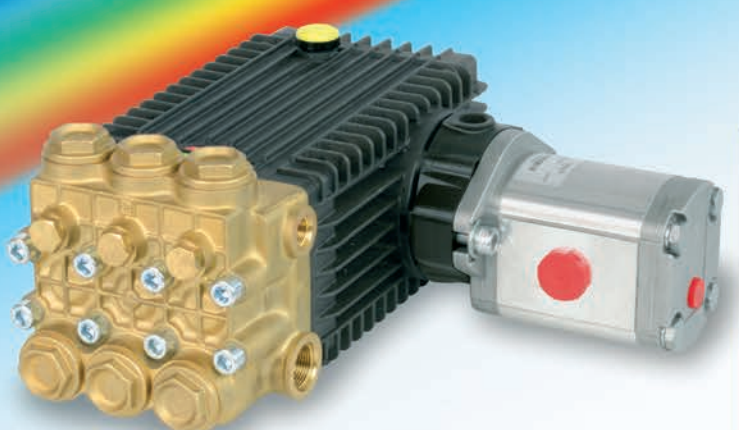

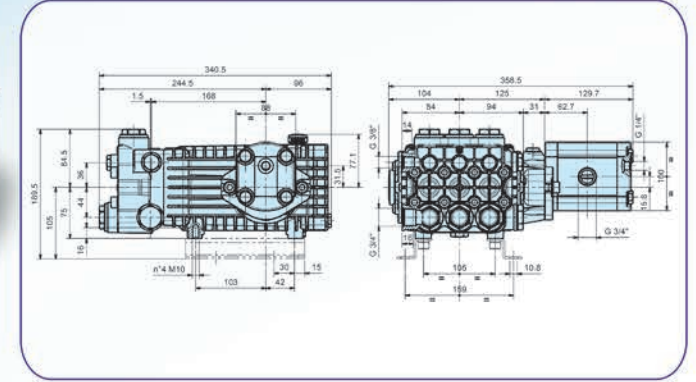

• Rails kit available on request • Kit pieds disponible sûr requête<br>• Kit Füßse lieferbar auf Wunsch• Kit pies disponible bajo pedido<br>• Kit piedi disponibile su richiesta: Cod. ZFEET47H30

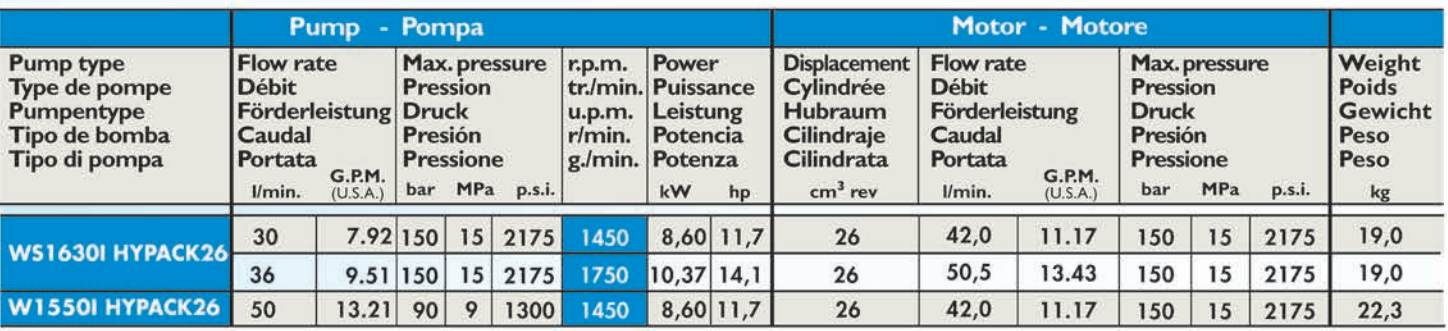

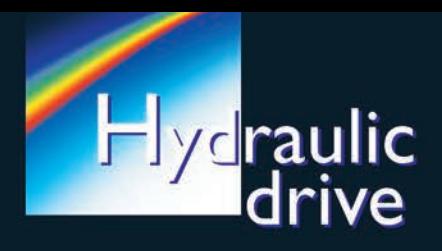

- 
- 
- 
- Pumps complete with hydraulic motor.<br>• Pompes complètes de moteur hydraulique.<br>• Pumpen komplett mit hydraulikmotor.<br>• Bombas completas de motor hidráulico.<br>• Pompe complete di motore idraulico.
- 

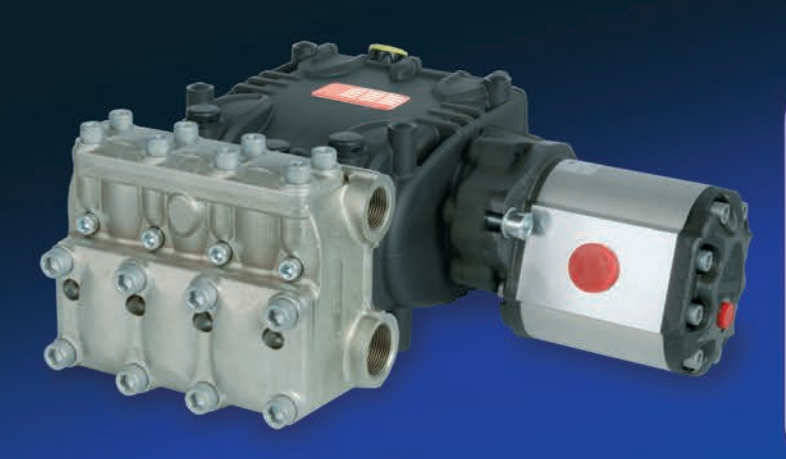

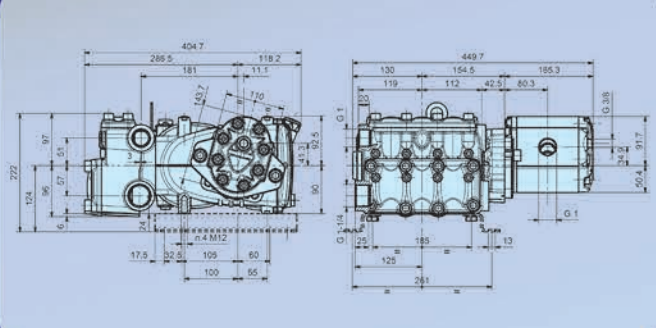

**WK8I HYPACK62** 

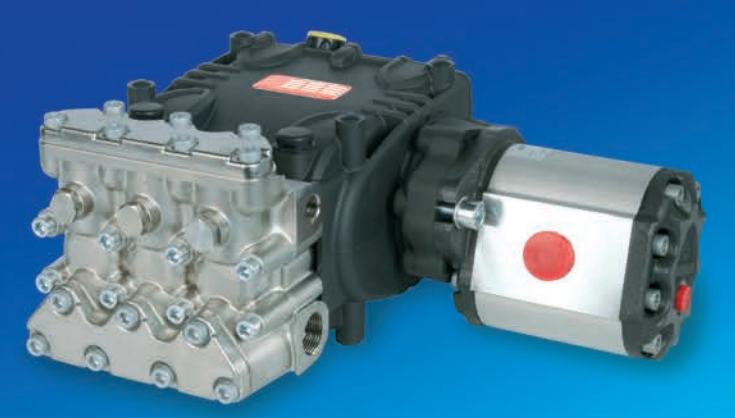

**W100100HI HYPACK 62** 

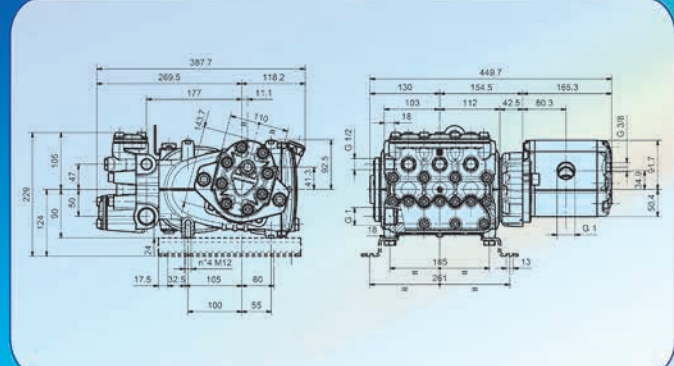

• Rails kit available on request • Kit pieds disponible sûr requête<br>• Kit Füßse lieferbar auf Wunsch• Kit pies disponible bajo pedido<br>• Kit piedi disponibile su richiesta: Cod. ZFEET68H34

- 
- 

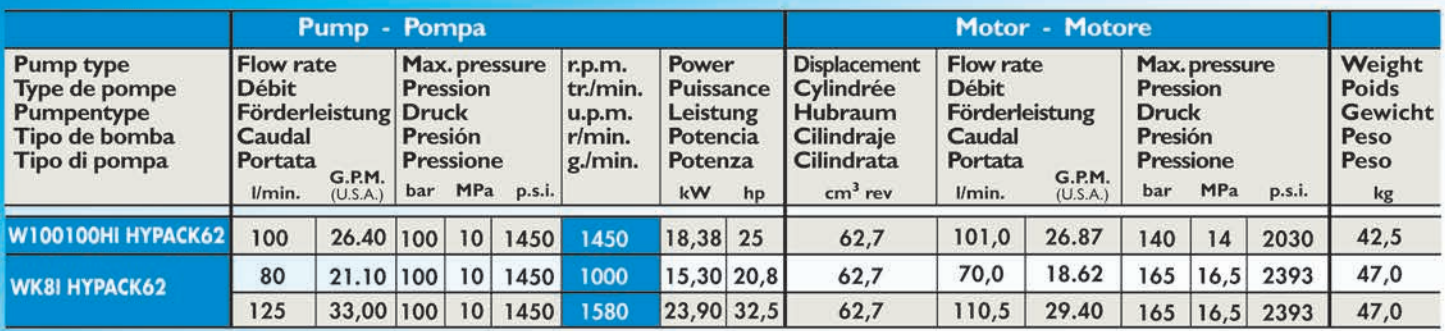